Salahaddin University- Erbil Class: 4th Stage

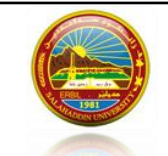

Ministry of Higher Education Subject: Web Applications Development II

**College of Science** Question Bank

Computer Science & IT Department

**Q1.** Fill the following blanks with suitable words.

- 1. Server-side scripting is more secure than client-side scripting as the server side scripts are usually …….. from the client end, while a client-side script is ……. to the users.
- 2. PHP is an acronym for ………….
- 3. The PHP ………….. function generates a random number
- 4. The web applications which are developed using …………. language required to execute under a web server.
- 5. In order to develop and run PHP Web pages three vital components need to be installed on your computer system: …………….., …………………, …………….
- 6. The PHP ………….. function Count Words in a String
- 7. The …………….. keyword is used to embed PHP code from another file. If the file is not found, a fatal error is thrown and the program stops. If the file was already included previously, this statement will not include it again.
- 8. A function called …………… Returns a string describing why the exception was thrown
- 9. **"w"**  Write only. Opens and truncates the file; or creates a new file if it doesn't exist. Place file pointer at the ………….. of the file.

## **Q2.** Write piece of code for the following:

- 1. Upload a file called (lecture1.pptx) to a folder called (subject).
- 2. Print all letters and numbers in a string except symbols using regular expressions. **Example**: **input**: Ads120/-@ hkzwpMNa. J **output**: Ad120hkzMNaj
- 3. An example for notice error.
- 4. Count word "w3schools" in string "Welcom to w3schools, w3schools is the best website for learning" in PHP using regular expression.
- 5. Get file extension for upload file, then check whether file extension is (pdf, jpeg, png) or not.
- 6. Syntax for using try….catch.
- 7. Validate the phone number field of an html form. If it does not receive numeric data from the user, the code will display an error message.

**Q3.** . Create a page to read your birthday date, and then calculate your age You should do all security validation to each field to avoid XSS attach.

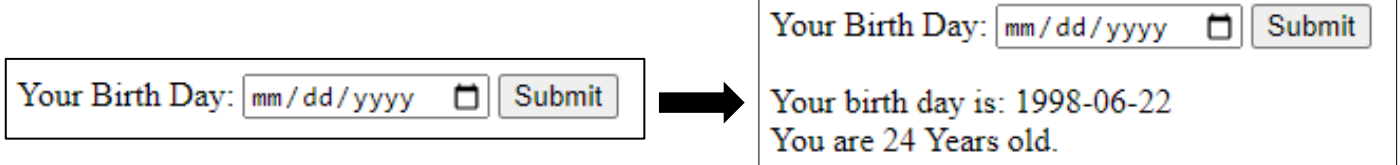

**Q4.** Create a page called (home.php) to get data from a csv file called (student mark.csv), and then display the data in a table. If the student's mark is less than 50, write fail. If it is equal or greater than 50, write passed as shown below: home who

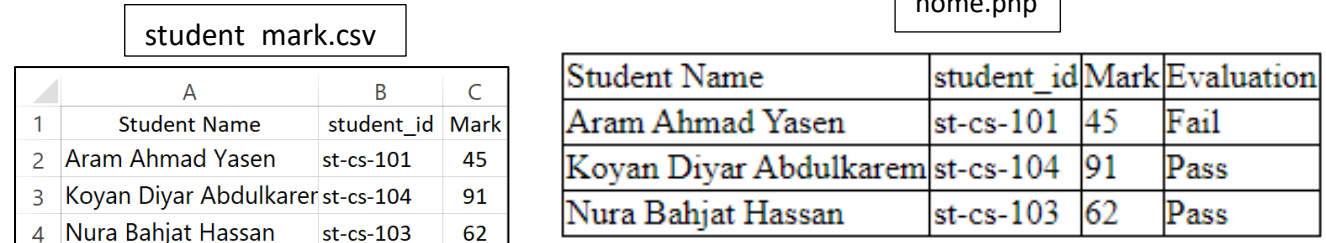

**Q5.** Fill the following blanks with suitable words.

- 1. The PHP ………….. function Reverse a String.
- 2. HTTP is stand for  $\dots$ ..........
- **3.** A variable name can only contain ………….., …………………, ………………..
- 4. The PHP ………….. function returns the length of a string.
- 5. A PHP super global variable that is used to collect data sent in the URL is called …………….
- 6. A function called …………… Returns the full path of the file in which the exception was thrown.
- 7. XSS stands for ………….
- 8. A PHP super global variable that is used to collect data sent in the URL is called ................

**Q6.** Write piece of code for the following:

- 1. Check whether file named (web applications.pdf) exist in a folder named (subjects).
- 2. Find the file name in this path ( D:\Subjects\Web Applications\Lectures\lecture1.pptx), then print it. Print all character in a string except small letters between h-w. **Example**: **input**: Ads120/-@ hkzwpMNa. J

 **output**: Ad120/-@ zMNa.

- 8. Write PHP script to check whether the entered email is valid email address or not.
- 9. Upload a file called (lecture1.pptx) to a folder called (subject).
- 10. Get file extension for upload file, then check whether file extension is (pdf, jpeg, png) or not.

**Q7.** Write a PHP script to read a date, then check whether a date is a working days or not. Working days are Sunday, Monday, Tuesday, Wednesday and Thursday.

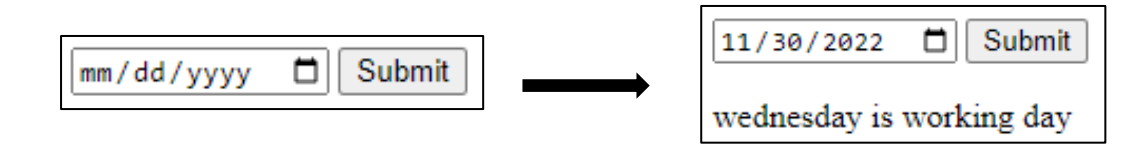

**Q8.** Write HTML and PHP code to create a page to get multiple selected values of select box.

**Q9.** Create a page called (home.php) to read data from a csy file called (student mark.csv). Display the student name who is average greater than or equal to 50 as shown below:

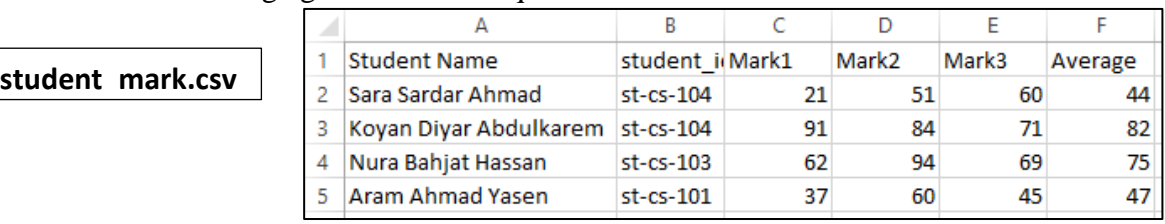

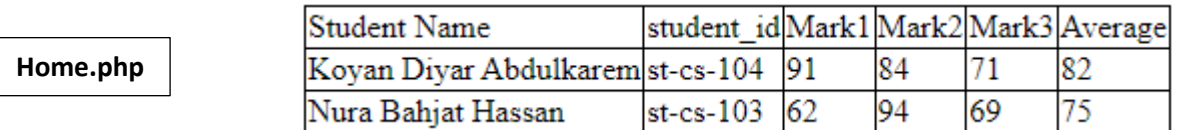

- **Q10**. Write PHP script to check whether the entered email is valid email address or not.
- **Q11**. Write PHP script to Generate Random Numbers from 0 to x in PHP.
- **Q12**. Write PHP script to Calculate Age from Date of Birth in PHP
- **Q13.** Compare two dates in PHP whether the first date are equal, less than or greater than the second.
- **Q14.** Convert a date DD-MM-YYYY to YYYY-MM-DD in PHP
- **Q15.** How to count repeated words in a string in PHP using regular expression
- **Q16.** How to replace all "a" to "z" in a string in PHP using regular expression
- **Q17.** How to reverse a string in PHP
- **Q18.** How to check if a variable is undefined in PHP
- **Q19.** How to check if a variable is empty in PHP
- **Q20.** How to find the length of a string in PHP
- **Q21.** How to convert a string to lowercase in PHP
- **Q22.** How to add days to a date in PHP
- **Q23.** PHP Get file extension
- **Q24.** PHP Read CSV File into an Array
- **Q25**. Create and html form with the following condition:
	- 1. All fields are required.
	- 2. You should do all security validation to each field to avoid XSS attach.
	- 3. After submitting the form, if a user enters a student ID between (450-500) for student ID, then redirected to another form. The student can upload his/her CV in the form.
	- 4. The CV file must less than 1 MB byte and the type file must only (docx or pdf).
	- 5. Shows error message for all mentioned above fields.

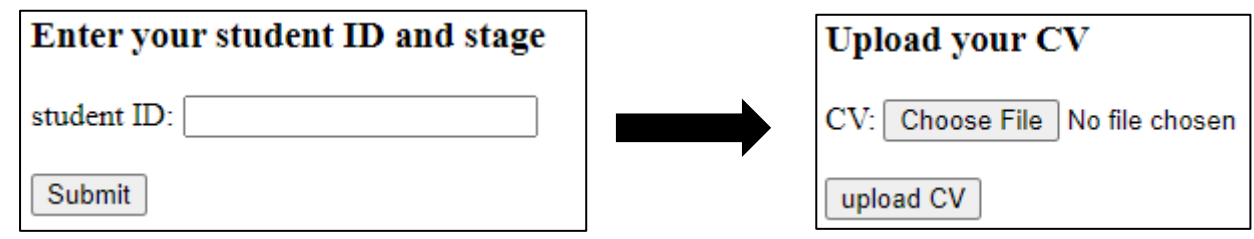

**Q26.** Create and html form with the following condition: (20 marks)

1. All fields are required. 2

- 2. You should do all security validation to each field to avoid XSS attach. 3
- 3. The password filed accept only letters, numbers and dashes. 2
- 4. Print the password after removing all characters except 0-9 2
- 5. After submitting the form if user enters these usernames (computer, biology or physics) for user name field and the entered password is at least 8 characters, this message shows for the user (you are successfully logged in). 8
- 6. If entered username are not the usernames as mention above shows an error message. 1
- 7. If entered password is less than 8 character shows an error message. 1

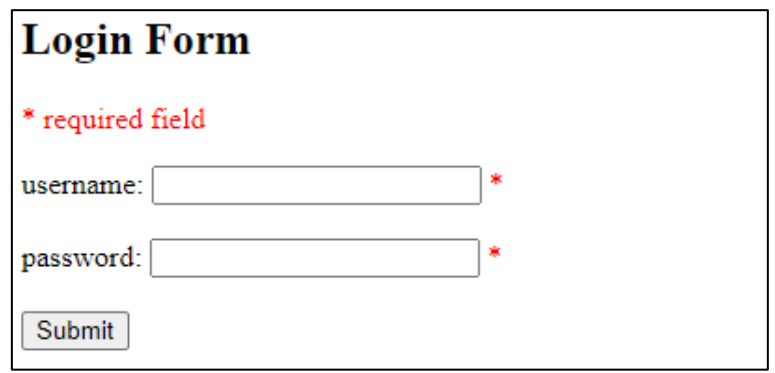

**Q27.** Write a PHP program to compute the sum of the two given integer values. If the two values are the same, then returns triple their sum.

Sample Input 1, 2 3, 2 2, 2 Sample Output: 3 5

12

**Q28**. Write a PHP program to get the absolute difference between n and 51. If n is greater than 51 return triple the absolute difference. Using switch Sample Input:

53

30

51

Sample Output:

6

21

0

**Q29**. Write a PHP program to check if a given positive number is a multiple of 3 or a multiple of 7. Sample Input

3

14

12

37

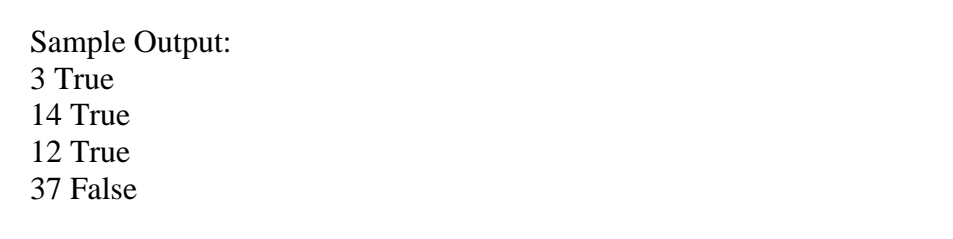

**Q30**. Write a PHP program to check the largest number among three given integers.

Sample Input:  $1,2,3$ 1,3,2 1,1,1 1,2,2 Sample Output: 3 3 1

 $\mathfrak{D}$ 

**Q31**. Write a PHP program to check which number nearest to the value 100 among two given integers. Return 0 if the two numbers are equal.

Sample Input: 78, 95 95, 95 99, 70 Sample Output: 95 0 99

**Q31**. Write a PHP script to generate 10 random numbers within range 10 to 99.

**Q32**. Write a PHP program to print factorial of a number.

Example

Input: 6

Output: 720

**Q33**. Write a PHP program to reverse given number.

Input: 234

Output: 432

**Q34**. Write a PHP program to print the following pattern number.

## $Q35.$   $\text{Scolor} = \text{array}$  ('white', 'green', 'red'')

Write a PHP script which will display the colors in the following way :

Output :

white

green

red

**Q36**. Write a PHP script that checks if a string contains another string.

**Q37**. Write a PHP script that removes the whitespaces from a string. Sample string : 'The quick " " brown fox' Expected Output : Thequick""brownfox

**Q38**.Write a PHP script to remove all characters from a string except a-z A-Z 0-9 or " ". Sample string : abcde\$ddfd @abcd )der] Expected Result : abcdeddfd abcd der

**Q39**. Write a PHP script to add/subtract the number of days from a particular date. Using strtotime() and date() function only.

**Q40**. Write a PHP script to calculate the current age of a person.

**Q41**. Write a PHP script to create time slots for 30 minutes from 9 AM to 11 AM.